# Photoshop 2021 (Version 22.0.1) Patch full version Free Download (Updated 2022)

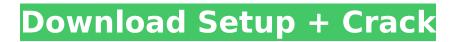

## Photoshop 2021 (Version 22.0.1) Torrent (Activation Code) [Win/Mac]

# \*\*Chapter Summary\*\* This chapter gave you a brief overview of the latest version of Photoshop, CS5, including the tools that make it great, the features for tweaking images, and how to upload your work to the web. Then it explored the basics of creating an image with an editing workspace, previewing the results, and printing your finished image. You also learned about layers and how they can help you organize and manipulate images.

## Photoshop 2021 (Version 22.0.1) Crack + Free [April-2022]

The following are the most-used features among Internet users. Image Processing Saving an Image Saving a New Image Resizing Images Cropping Images Brightness and Contrast Color Correction Corrections Rotating Images Image Optimization Image Exif Tagging Encoding, Compressing, JPG, GIF, TIF, PDF, PNG, HEIC, BMP and WebP Masking, Brush, Heal and Smart Brush Tools Compressing and Reducing the Size of Images Adding Watermarks Editing and Modifying Images Moving and Rotating Images Combining Images Merging Images Blending Images Merging Files Creating Graphics from Scratch Creating Graphics from Scratch, Vector Creating Graphics from Scratch, Raster Creating Graphics from Scratch, Step by Step Creating Graphics from Scratch, Step by Step Vector Creating Graphics from Scratch, Step by Step Raster Embedding Graphics into Documents Embedding Graphics into Documents, Text Embedding Graphics into Documents, Text, Step by Step Embedding Graphics into Documents, Vector Partitioning Images Creating a Collection Creating a Collection, Step by Step Creating a Collection, Step by Step Vector Creating a Collection, Step by Step Raster Creating a Collection, Text Creating a Collection, Text, Step by Step Creating a Collection, Text, Step by Step Vector Embedding Embedding Images, Step by Step Embedding Images, Step by Step Vector Embedding Images, Step by Step Raster Embedding Images, Text Embedding Images, Text, Step by Step Embedding Images, Text, Step by Step Vector Encoding and Compressing Images Compressing Images Optimizing Images for Web Creating Web Graphics Creating Web Graphics, Step by Step Creating Web Graphics, Step by Step Vector Creating Web Graphics, Step by Step Raster Creating Web Graphics, Text Creating Web Graphics, Text, Step by Step Creating Web Graphics, Text, Step by Step Vector Converting Documents to Graphics Converting Documents to Graphics, Step by 388ed7b0c7

#### Photoshop 2021 (Version 22.0.1)

Monday, March 15, 2017 Weekend Update You're probably wondering why I am so quiet. Well, I had my first practice of the year, both the fall and the spring sports. We learned a lot of new dances that I'm not quite used to in any shape or form. Our season starts next week on Tuesday. I'll only be able to practice 2-3 times a week while I'm in school. We have 3 short meets and 3 long meets throughout the season. I'm praying that I learn them fast. I also have my first two public dances (the fancy ones) to go to. I'm sure I'll be able to handle them...however, I think this class will help me. 2 comments: I'm so happy for you that you have taken up this new hobby. I think you're doing great. If you need help with anything, please don't hesitate to ask me for help. We will definitely make it work! I can't wait to see you all!Extrinsic signal transduction in neurons: olfactory sensory neurons secrete actin-associated intracellular proteins. Neurons sense the environment via chemical signals which are subsequently processed to elicit a synaptic response. In the olfactory system, sensing occurs as a result of the interactions of odorant molecules with the cilia of olfactory sensory neurons (OSN). The movements of these cilia are triggered by changes in the environment via G protein-coupled receptors in the OSN. The resulting cyclic AMP and Ca(2+) dynamics subsequently feed back to change the excitability of the OSN, a process termed OSN-intrinsic signaling. OSN-intrinsic signaling is modulated by actin cytoskeleton changes which are elicited by external stimuli. We review here how actin is regulated in OSN by intracellular signal transduction cascades. Changes in actin are then summarized with respect to the large body of literature indicating that release of actin-associated intracellular proteins (e.g., adenylyl cyclase IV, neuronal nitric oxide synthase, Ras, Rho, and myosin II) is critical for OSN-intrinsic signaling. Welcome to the AC Tropical Fish aquarium forum. Our aquarium forum is the place to discuss any aquarium related issue in a friendly environment. Our aquarium forum welcomes aquarists of all levels from beginners

#### What's New In Photoshop 2021 (Version 22.0.1)?

strict warning: Non-static method view::load() should not be called statically in

/home/tecumseh/public\_html/forum/views/includes/views.php on line 8 strict warning: Non-static method view::load() should not be called statically in /home/tecumseh/public\_html/forum/views/includes/views.php on line 8 strict warning: Non-static method view::load() should not be called statically in /home/tecumseh/public\_html/forum/views/includes/views.php on line 8 strict warning: Non-static method view::load() should not be called statically in /home/tecumseh/public\_html/forum/views/includes/views.php on line 8 strict warning: Non-static method view::load() should not be called statically in /home/tecumseh/public\_html/forum/views/includes/views.php on line 8 strict warning: Non-static method view::load() should not be called statically in /home/tecumseh/public\_html/forum/views/includes/views.php on line 8 strict warning: Non-static method view::load() should not be called statically in /home/tecumseh/public\_html/forum/views/includes/views.php on line 8 strict warning: Non-static method view::load() should not be called statically in /home/tecumseh/public\_html/forum/views/includes/views.php on line 8 strict warning: Non-static method view::load() should not be called statically in /home/tecumseh/public\_html/forum/views/includes/views.php on line 8 strict warning: Non-static method view::load() should not be called statically in /home/tecumseh/public\_html/forum/views/includes/views.php on line 8 strict warning: Non-static method view::load() should not be called statically in /home/tecumseh/public\_html/forum/views/includes/views.php on line 8 strict warning: Non-static method view::load() should not be called statically in /home/tecumseh/public\_html/forum/views/includes/views.php on line 8 strict warning: Non-static method view::load() should not be called statically in /home/tecumseh/public\_html/forum/views/includes/views/includes/views/includes/views/includes/views/includes/views/includes/views/includes/views/includes/views/includes/views/includes/views/includes/views/includes/views/includes/views/includes/vie

/home/tecumseh/public\_html/forum/views/includes/views.php on line 8 strict warning: Non-static method view::load() should not be called statically in /home/tecumseh/public\_html/forum/views/includes/views.php on line 8 strict warning: Non-static method view::load() should not be called statically in /home/tecumseh/public\_html/forum/views/includes/views.php on line 8 strict warning: Non-static method view::load() should not be called statically in /home/tecumseh/public\_html/forum/views/includes/views.php on line 8 strict warning: Non-static method view::load() should not be called statically in /home/tecumseh/public\_html/forum/views/includes/views.php on line 8 strict warning: Non-static method view::load() should not be called statically in /home/tecumseh/public\_html/forum/views/includes/views.php on line 8 strict warning: Non-static method view::load() should not be called statically in /home/tecumseh/public\_html/forum/views/includes/views.php on line 8 strict warning: Non-static method view::load() should not be called statically in /home/tecumseh/public\_html/forum/views/includes/views.php on line 8 strict warning: Non-static method view::load() should not be called statically in /home/tecumseh/public\_html/forum/views/includes/views.php on line 8 strict warning: Non-static method view::load() should not be called statically in /home/tecumseh/public\_html/forum/views/includes/views.php on line 8 strict warning: Non-static method view::load() should not be called statically in /home/tecumseh/public\_html/forum/views/includes/views.php on line 8 strict warning: Non-static method view::load() should not be called statically in /home/tecumseh/public\_html/forum/views/includes/views.php on line 8 strict warning: Non-static method view::load() should not be called statically in /home/tecumseh/public\_html/forum/views/includes/views/includes/views/includes/views/includes/views/includes/views/includes/views/includes/views/includes/views/includes/views/includes/views/includes/views/includes/views/includes/views/includes/vie

/home/tecumseh/public\_html/forum/views/includes/views.php on line 8 strict warning: Non-static method view::load() should not be called statically in /home/tecumseh/public\_html/forum/views/includes/views.php on line 8 strict warning: Non-static method view::load() should not be called statically in /home/tecumseh/public\_html/forum/views/includes/views.php on line 8 strict warning: Non-static method view::load() should not be called statically in /home/tecumseh/public\_html/forum/views/includes/views.php on line 8 strict warning: Non-static method view::load() should not be called statically in /home/tecumseh/public\_html/forum/views/includes/views.php on line 8 strict warning: Non-static method view::load() should not be called statically in /home/tecumseh/public\_html/forum/views/includes/views.php on line 8 strict warning: Non-static method view::load() should not be called statically in /home/tecumseh/public\_html/forum/views/includes/views.php on line 8 strict warning: Non-static method view::load() should not be called statically in /home/tecumseh/public\_html/forum/views/includes/views.php on line 8 strict warning: Non-static method view::load() should not be called statically in /home/tecumseh/public\_html/forum/views/includes/views.php on line 8 strict warning: Non-static method view::load() should not be called statically in /home/tecumseh/public\_html/forum/views/includes/views.php on line 8 strict warning: Non-static method view::load() should not be called statically in /home/tecumseh/public\_html/forum/views/includes/views.php on line 8 strict warning: Non-static method view::load() should not be called statically in /home/tecumseh/public\_html/forum/views/includes/views.php on line 8 strict warning: Non-static method view::load() should not be called statically in /home/tecumseh/public\_html/forum/views/includes/views/includes/views/includes/views/includes/views/includes/views/includes/views/includes/views/includes/views/includes/views/includes/views/includes/views/includes/views/includes/views/includes/vie

/home/tecumseh/public\_html/forum/views/includes/views.php on line 8 strict warning: Non-static method view::load() should not be called statically in /home/tecumseh/public\_html/forum/views/includes/views.php on line 8 strict warning: Non-static method view::load() should not be called statically in /home/tecumseh/public

# System Requirements For Photoshop 2021 (Version 22.0.1):

2 GHz Dual Core Processor, 2 GB of RAM, DirectX 11 compatible graphics card with 1 GB of VRAM, 8 GB of free hard disk space, Internet connection, High Definition Audio sound card Recommended: 3 GHz Quad Core Processor, 4 GB of RAM, DirectX 11 compatible graphics card with 1 GB of VRAM, 16 GB of free hard disk space, Internet connection, High Definition Audio sound card General Overview: Reality is not Reality. The game uses a modified version of the Unity engine. The 3D environment is rendered in real

http://www.antiguavox.it/adobe-photoshop-2021-version-22-0-0-keygen-exe-download/ https://www.careerfirst.lk/sites/default/files/webform/cv/lanrevi72.pdf https://floridachiropracticreport.com/advert/adobe-photoshop-cc-2015-version-18-torrent-freedownload-mac-win/ https://www.cameraitacina.com/en/system/files/webform/feedback/photoshop-cs3 23.pdf https://mskmidwife.com/photoshop-2022-version-23-4-1-serial-key-download-latest-2022/ https://generalskills.org/%fr% https://43gear.com/adobe-photoshop-cc-2015-version-17-crack-serial-number-free-downloadapril-2022/ https://ssmecanics.com/photoshop-2021-version-22-2-crack-exe-file-free/ https://apasisapun.ro/wp-content/uploads/2022/07/kejjah.pdf https://sibparishnaacp.org/wpcontent/uploads/2022/07/Photoshop CC Crack Activation Code X64 2022Latest.pdf https://recreovirales.com/photoshop-2020-version-21-hacked-free/ http://www.vxc.pl/?p=39671 http://goldeneagleauction.com/?p=46653 http://trek12.com/?p=1959 https://entotingmi1977.wixsite.com/hardtinaka/post/adobe-photoshop-2021-version-22-4-crackactivation-code-32-64bit-2022-new http://freemall.jp/photoshop-2022-version-23-0-2-download-latest-2022.html https://kevinmccarthy.ca/adobe-photoshop-2021-version-22-0-1-hack-patch-activation-freex64-2022/ https://wakelet.com/wake/TceG9J3n-RLnd3cygBOvB https://evervonezone.com/upload/files/2022/07/Nd771I1jL3RtFJPYav4s\_05\_68816170e90354480dd11 c79e55abbe7 file.pdf http://www.keops.cat/index.php/2022/07/05/photoshop-2021-version-22-5-crack-mega-freedownload-pcwindows/ https://orangestreetcats.org/adobe-photoshop-cc-2019-version-20-x64-latest-2022/ https://frozen-taiga-35029.herokuapp.com/kahlnar.pdf https://lalinea100x100.com/2022/07/05/adobe-photoshop-2022-version-23-0-full-license-lifetimeactivation-code-free-x64-april-2022/ https://wakelet.com/wake/KwugP8870N514IGuy-uzu https://www.cameraitacina.com/en/system/files/webform/feedback/photoshop-2022-version-2301 19 .pdf https://trello.com/c/LKRgiJ57/124-adobe-photoshop-2022-version-2301-with-full-keygen https://heidylu.com/wp-content/uploads/2022/07/Adobe Photoshop CC 2014.pdf https://www.cameraitacina.com/en/system/files/webform/feedback/adobephotoshop-2021-version-22 29.pdf https://h-stop.com/wp-content/uploads/2022/07/Photoshop\_2021\_version\_22.pdf http://reverendsgarage.net/2022/07/05/photoshop-2021-version-22-5-1-hacked-serial-number-fulltorrent-free-for-pc-updated-2022-2/